## *Bibliometrische Auswertungen*

# **Publikationen, Datenformat**

Für die bibliometrische Auswertung (Impact Factor, Zitationen) ist die Bereitstellung der Daten der **Publikationen** in einem bestimmten Format nötig.

**Bitte halten Sie sich exakt an die untenstehenden Angaben. Fehlerhafte oder unvollständige Daten können zu fehlerhaften Resultaten führen und die durch die bibliometrische Auswertung ermittelte Publikationsleistung merkbar schmälern.**

Listen Sie bitte in der dafür vorgesehenen Excel-Datei **alle Ihre Publikationen** auf. Die Daten müssen in folgende Felder aufgeteilt werden:

# **1. AUTOR – Name der Erstautorin bzw. des Erstautors**

als: **[Nachname], [Anfangsbuchstabe(n) des / der Vornamen(s)]** Hierbei ist zu beachten, dass – besonders bei den Vornamensinitialen – die *exakt gleichen* aufscheinen, welche auch auf der Publikation stehen. Die Vornamensinitialen werden *ohne Punkt* oder *Leerzeichen* angegeben. Umlaute etc. sollten vermieden werden. Z.B.

*Liu, XH von Willebrand, M Guehnemann-Schafer, K*

- Listen Sie **nicht** alle Autorennamen auf, sondern nur den ersten.
- Führen Sie ihren eigenen Namen nur dann an, wenn er als erster Name der Autorenliste erscheint.

### **2. ZEITSCHRIFT – Kurzname der Zeitschrift**

Gängige Abkürzung des Namens der Zeitschrift. Hierbei ist zu beachten, dass bei einigen Zeitschriften Unterreihen vorkommen, die unterschiedliche Impact Faktoren aufweisen (z.B. BBA, Am J Physiol). In solchen Fällen sollte eine ausreichend genaue Bezeichnung gewählt werden.

#### **3. JAHR – Erscheinungsjahr**

Das Erscheinungsjahr der **gedruckten** Version angeben (nicht das Jahr einer elektronischen Vorveröffentlichung).

### **4. BAND – Bandangabe**

Bitte nur die Bandangabe (Volume) anführen und **keine** Heftangaben (Issue).

#### **5. SEITE – Seitenzahl**

Bitte nur die Seitenangabe des Beginns der Arbeit. Bitte **keine** Angabe der Endseite. Bei **elektronischen Publikationen** die Referenznummer der Veröffentlichung angeben.

# **6. ERST – Erstautorenschaft**

Mit "E" auszufüllen, wenn es sich um eine Arbeit mit Erstautorschaft handelt. Dieser Eintrag ist gerade bei Arbeiten mit mehreren Erstautoren wichtig. Das Feld muss leer bleiben, wenn keine Erstautorenschaft vorliegt.

**Bitte mit "E" ausfüllen und nicht mit "X"** 

### **7. KORR – Korrespondierende Autorenschaft**

Mit "K" auszufüllen, wenn es sich um eine Arbeit mit korrespondierender Autorenschaft handelt. Den korrespondierenden Autor erkennt man daran, dass seine Kontaktadresse mit E-Mail auf der Publikation abgedruckt ist und oft auch beim PubMed-Eintrag angeführt wird. Es handelt sich also **nicht** um eine einfache Co-Autorenschaft. Beachten Sie bitte, dass die Erstautorenschaft gleichzeitig mit der korrespondieren Autorenschaft möglich ist. Das Feld bleibt leer, wenn keine korrespondierende Autorenschaft vorliegt.

**Bitte mit "K" ausfüllen und nicht mit "X"** 

#### **8. SENIOR – Senior Autorenschaft**

Mit "S" sind die Publikationen zu bezeichnen, bei denen Sie als Senior-Autorin oder als Senior-Autor verantwortlich sind.

#### **9. TYP – Publikationstyp**

Tragen Sie bitte in die Spalte "Typ" für jede Publikation den entsprechenden Publikationstyp ein:

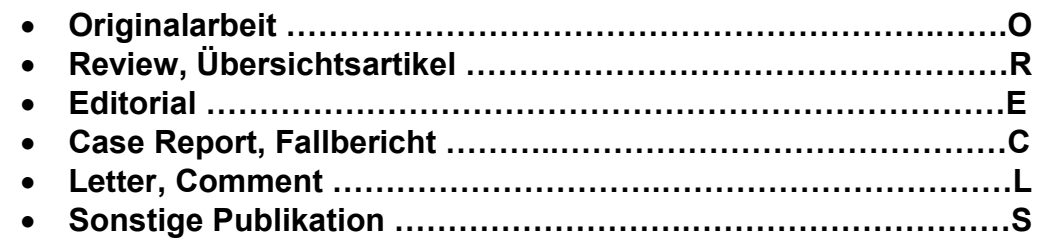

Beachten Sie, dass der **tatsächliche Typ** der Publikation ausschlaggebend ist und nicht eine reine Bezeichnung (z.B. ein "Letter to Nature" ist tatsächlich eine Originalarbeit). Sollte die Publikation eine Mischung aus mehreren Typen darstellen, so wählen Sie jenen Typ, der dem Inhalt nach den überwiegenden Teil ausmacht.

Nachstehende Publikationstypen werden bei der Auswertung jedenfalls nicht berücksichtigt: **Correction, Erratum, Author reply, Meeting Abstract, Meeting Report, Nachruf u. dgl.**

Die Daten müssen als Excel-Tabelle übermittelt werden. Die Vorlage finden Sie auf der Homepage der Abteilung Forschungsservice und Innovation: <http://www.i-med.ac.at/qm/cit>

# **Kontakt**

Bei Fragen oder Problemen wenden Sie sich bitte an:

Mag. Thomas Niederklapfer Abteilung Forschungsservice und Innovation Fritz-Pregl-Straße 3 A-6020 Innsbruck Tel.: +43 512 9003-70090 Fax: +43 512 9003-73270

E-Mail: [publications@i-med.ac.at](mailto:publications@i-med.ac.at) Web: <http://www.i-med.ac.at/qm/cit>